## **UC206N et UC206W EN CONFIG. POSEE SUR UCSTACK**

**De 0 à 15° vers le bas ... De 4° vers le bas à 11° vers le haut ...**

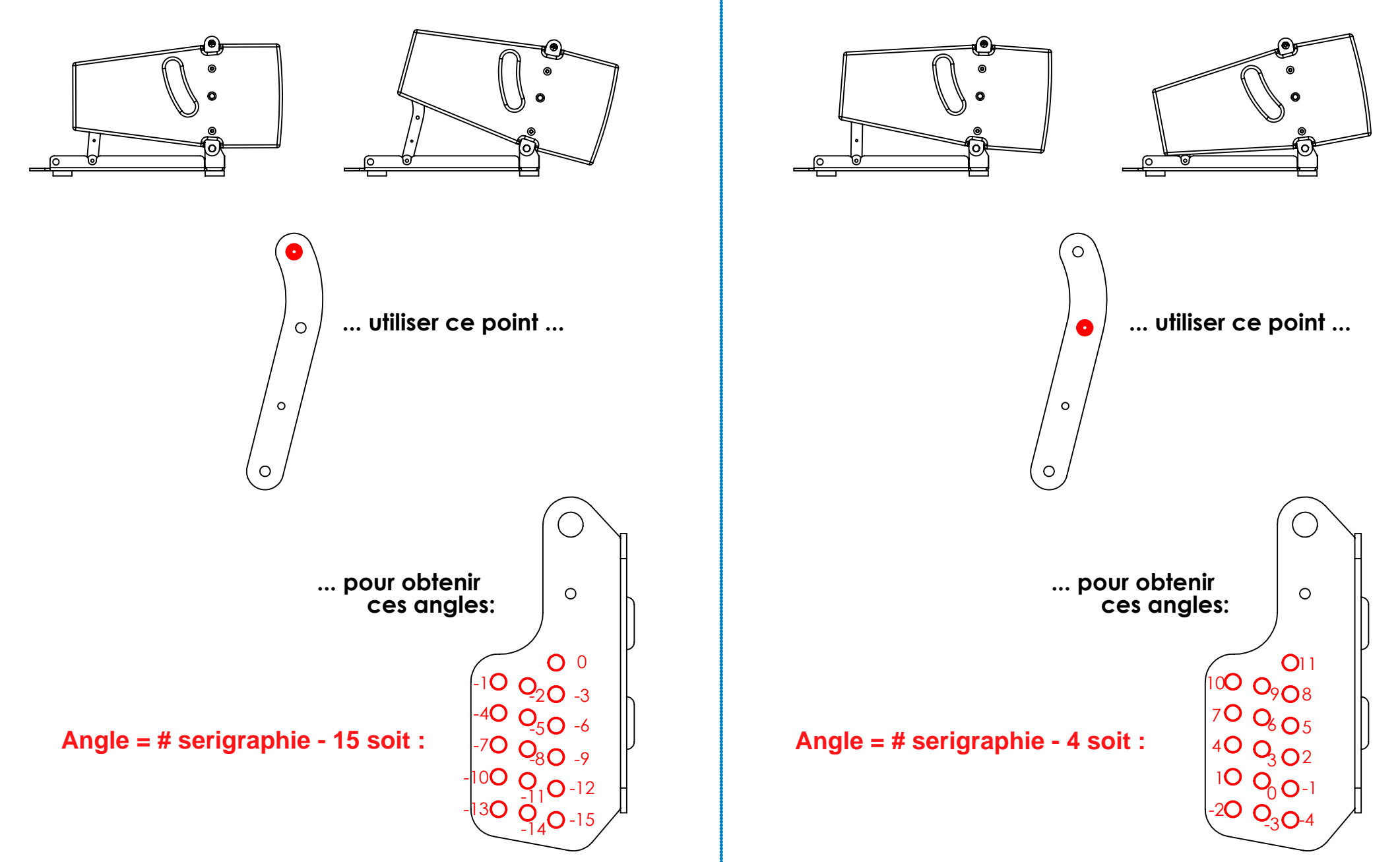